# **BUYER's listing agreement**

Specific Property Acquisition

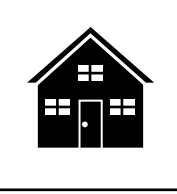

**Prepared by: Agent Broker** 

**Phone Email** 

**NOTE:** This form is by a buyer's agent when employed by a buyer as their sole agent to acquire a specific property for a fixed period of time.

**DATE:** , 20 , at , California.

*Items left blank or unchecked are not applicable.*

#### **1. RETAINER PERIOD:**

1.1 Buyer hereby retains and grants to Broker the exclusive right regarding the real property described below to conduct a due diligence investigation and negotiate the terms and conditions for its purchase, lease or option, acceptable to Buyer, for the period beginning on \_\_\_\_\_\_\_\_\_\_\_\_\_, 20\_\_\_\_\_\_ and terminating on \_\_\_\_\_\_\_\_\_\_\_\_\_, .<br>20\_\_\_\_\_\_\_.

### **2. BROKER'S OBLIGATIONS:**

2.1 Broker to use diligence in the performance of this employment.

## **3. BROKER's performance:**

- 3.1 Broker will diligently perform, but not be limited to, the following checked acts:
	- $a.$   $\square$  Consultations with Buyer.
	- $b.$   $\Box$  Evaluation of the economic suitability of the transaction.
	- c. � Inspecting the property. [See **ft** Form 304]
	- $d.$   $\Box$  Attending open houses at the property.
	- e. � Developing an opinion of the property's fair market value. [See **ft** Form 318]
	- $f.$   $\Box$  Examining and evaluating existing liens on the property.
	- $g.$   $\Box$  Obtaining and analyzing a title profile on the property.
	- h.  $\Box$  Investigating the availability and prices of hazard insurance.
	- i. � Checking rental rates for comparable properties. [See **ft** Form 318-1]
	- $i.$   $\square$  Pest control report review.
	- k.  $\Box$  Review of plat maps of the area.
	- $\Box$   $\Box$  Determine property's proximity to schools, markets, police/fire station(s), industrial zoning, etc.
	- $m.$   $\Box$  Review of applicable zoning ordinances.
	- $n.$   $\Box$  Confirm all necessary permits for property improvements have been obtained.
	- $o.$   $\square$  Assistance in arranging financing.
	- p. � Market analysis for resale of the property. [See **ft** Form 318]
	- q. � \_\_\_\_\_\_\_\_\_\_\_\_\_\_\_\_\_\_\_\_\_\_\_\_\_\_\_\_\_\_\_\_\_\_\_\_\_\_\_\_\_\_\_\_\_\_\_\_\_\_\_\_\_\_\_\_\_\_\_\_\_\_\_\_\_\_\_\_\_\_\_\_\_\_\_\_\_\_\_\_\_ r. � \_\_\_\_\_\_\_\_\_\_\_\_\_\_\_\_\_\_\_\_\_\_\_\_\_\_\_\_\_\_\_\_\_\_\_\_\_\_\_\_\_\_\_\_\_\_\_\_\_\_\_\_\_\_\_\_\_\_\_\_\_\_\_\_\_\_\_\_\_\_\_\_\_\_\_\_\_\_\_\_\_ s. � \_\_\_\_\_\_\_\_\_\_\_\_\_\_\_\_\_\_\_\_\_\_\_\_\_\_\_\_\_\_\_\_\_\_\_\_\_\_\_\_\_\_\_\_\_\_\_\_\_\_\_\_\_\_\_\_\_\_\_\_\_\_\_\_\_\_\_\_\_\_\_\_\_\_\_\_\_\_\_\_\_ t. � \_\_\_\_\_\_\_\_\_\_\_\_\_\_\_\_\_\_\_\_\_\_\_\_\_\_\_\_\_\_\_\_\_\_\_\_\_\_\_\_\_\_\_\_\_\_\_\_\_\_\_\_\_\_\_\_\_\_\_\_\_\_\_\_\_\_\_\_\_\_\_\_\_\_\_\_\_\_\_\_\_ u. � \_\_\_\_\_\_\_\_\_\_\_\_\_\_\_\_\_\_\_\_\_\_\_\_\_\_\_\_\_\_\_\_\_\_\_\_\_\_\_\_\_\_\_\_\_\_\_\_\_\_\_\_\_\_\_\_\_\_\_\_\_\_\_\_\_\_\_\_\_\_\_\_\_\_\_\_\_\_\_\_\_ v. � \_\_\_\_\_\_\_\_\_\_\_\_\_\_\_\_\_\_\_\_\_\_\_\_\_\_\_\_\_\_\_\_\_\_\_\_\_\_\_\_\_\_\_\_\_\_\_\_\_\_\_\_\_\_\_\_\_\_\_\_\_\_\_\_\_\_\_\_\_\_\_\_\_\_\_\_\_\_\_\_\_
	- w. � \_\_\_\_\_\_\_\_\_\_\_\_\_\_\_\_\_\_\_\_\_\_\_\_\_\_\_\_\_\_\_\_\_\_\_\_\_\_\_\_\_\_\_\_\_\_\_\_\_\_\_\_\_\_\_\_\_\_\_\_\_\_\_\_\_\_\_\_\_\_\_\_\_\_\_\_\_\_\_\_\_

## **4. GENERAL PROVISIONS:**

- 4.1 Buyer acknowledges receipt of the Agency Law Disclosure. [See **ft** Form 305]
- 4.2 Buyer authorizes Broker to cooperate with other brokers and divide with them any compensation due.
- 4.3 Before any party to this agreement files an action on a dispute arising out of this agreement which remains unresolved after 30 days of informal negotiations, the parties agree to enter into non-binding mediation administered by a neutral dispute resolution organization and undertake a good faith effort during mediation to settle the dispute.
- 4.4 The prevailing party in any action on a dispute will be entitled to attorney fees and costs, unless they file an action without first offering to enter into mediation to resolve the dispute.

------------------------------------------------------------- PAGE 1 OF 2 — FORM 103-1 ---------------------------------------------------------

4.5 This agreement will be governed by California law.

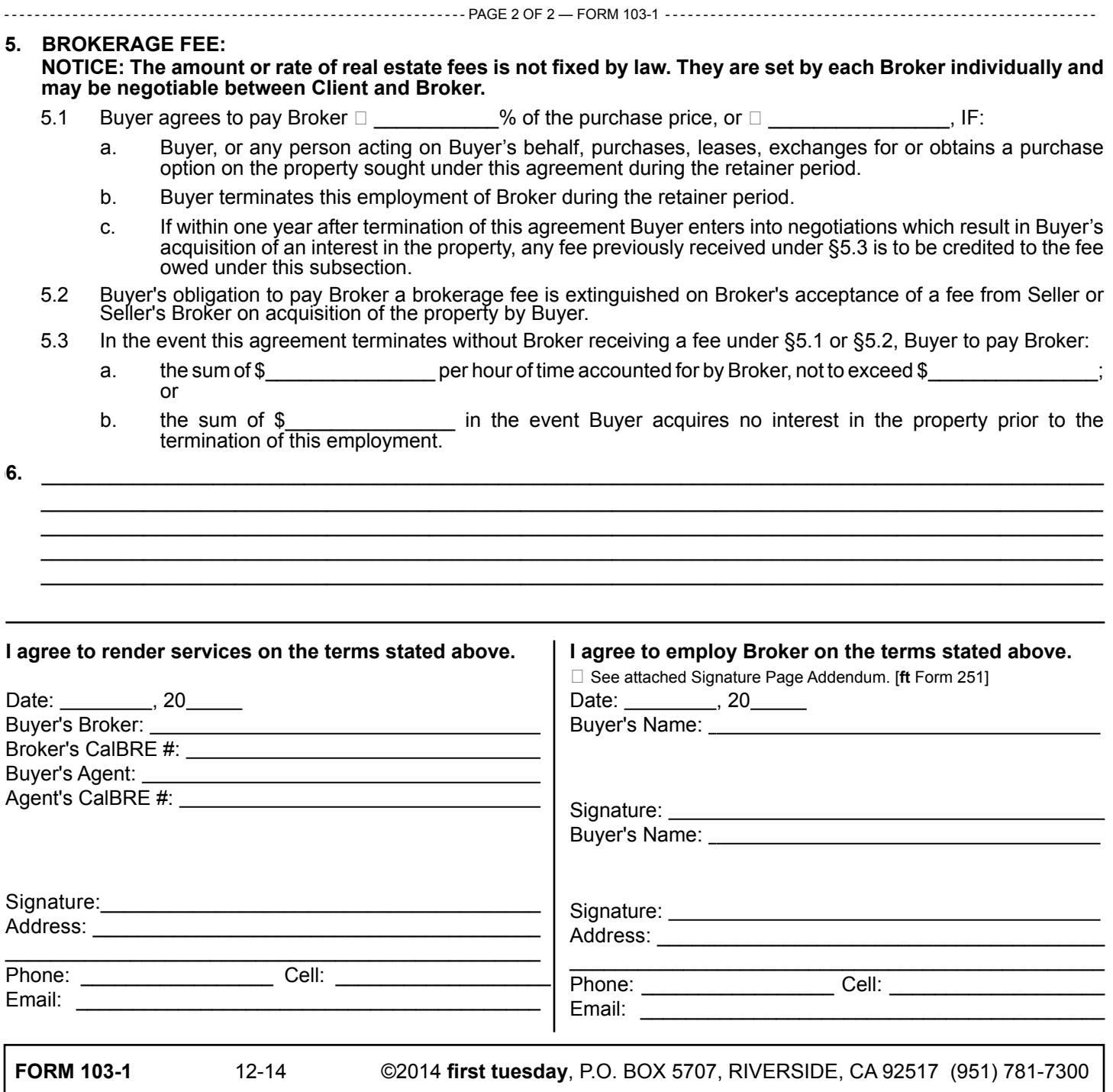